[\(\)](https://hs-articulation.ucop.edu/agcmp)

# CTE IT Essentials

Culver City High School (050715)

# Basic Course Information

### Abbreviations:

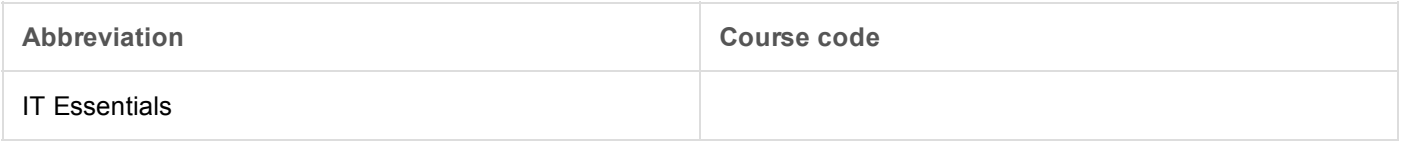

# Length of course:

Full Year (2 semesters; 3 trimesters; 4 quarters)

# Subject area:

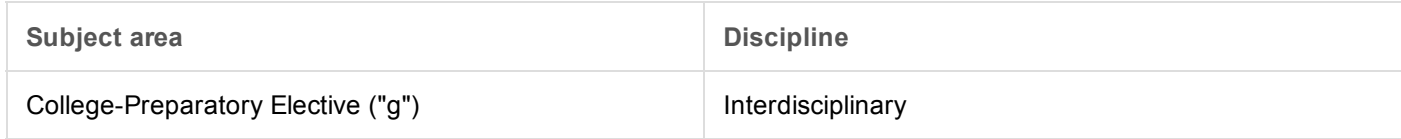

# UC honors designation:

None

# Grade levels:

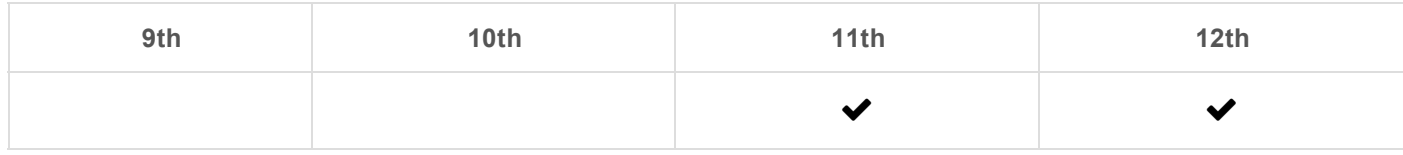

# Course learning environment:

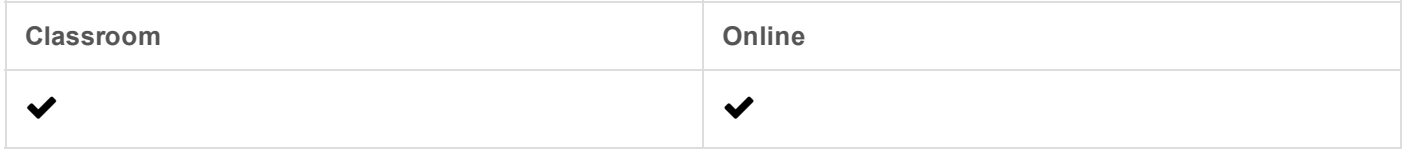

# Is this course an integrated course?

Yes

# Course Description

# Overview:

Information Technology Essentials is the study of the concepts of physics, electronics, mathematics, and engineering as applied to the information infrastructure present in today's connected society. In particular the science of electronic technology and the mathematical and logical structure of computing and networking systems will be explored in depth. Concepts studied will include basic electronics, digital electronics concepts, binary and hex representation of numbers, and concepts of network information transport.

# Prerequisites:

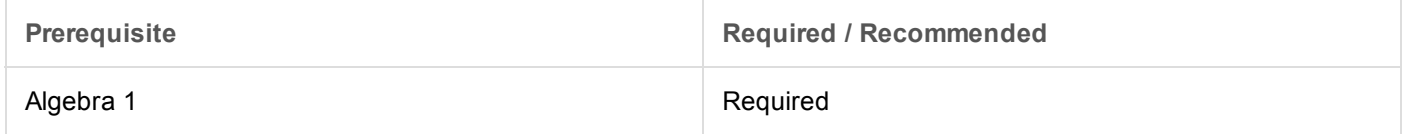

### Co-requisites:

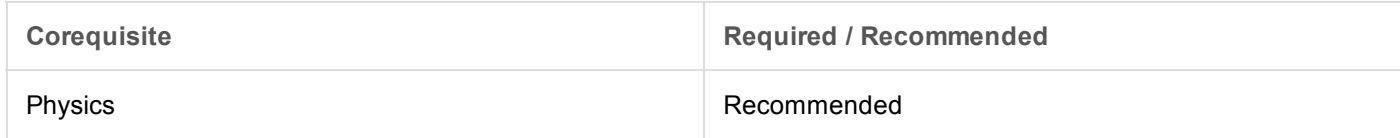

# Course content:

#### Course Objectives

Information Technology Essentials is an integrated science course elective taught in concert with the IT department of a local community college, West Los Angeles College (WLAC). Instructors have designed the courses to align with WLAC Computer Science courses CSIT 901 and 902, and students completing this course will receive credit for these courses. These WLAC courses are UC:CSU approved.

Students will expand their knowledge of science as it applies to the study of information systems by building on their knowledge of physics and mathematics through real-world hands-on labs and practical study of the hardware and software systems involved in the modern computer and network systems. Both academic and technical skills will be engaged and this course will prepare and motivate students to pursue further courses in information technology. The class will also inform students of the different routes they can take to achieve their career goals, including community colleges, trade schools, as well as 4 year college IT programs.

Students will learn the content through a mixture of traditional lecture time, computer lab time, projects, and online resources. Lab time will concentrate on developing familiarity with both computer and network software and diagnostic tools, which will develop students' critical thinking and problem solving skills.

Formative and summative assessments will be used to measure student performance. These assessments will include a variety of assignments, projects, and hands-on experience, such as:

#### Student demonstrations

Written examinations

Laboratory projects

Online assessments

By the end of the course, students will be able to complete the following objectives:

- Understand the relationship of electronics, mathematics and logic as related to the design and operation of computer and networking systems.
- Utilize project developed learning strategies to develop student's critical thinking and problem solving skills.
- Understand how to identify the key elements of a problem and devise a strategy, by using the elements of a troubleshooting process, to solve them.
- Conduct independent research and correctly utilize hardware and software tools to explore problems and develop possible solutions.
- Apply good communications skills and professional behavior while working with
- Perform preventive maintenance and advanced
- Assess customer needs, analyze possible configurations, and provide solutions or recommendations for hardware, operating systems, networking, and security

#### Unit 0: Introducing the Information Technology Industry.

This chapter defines the IT industry and explains the various governing bodies and standards organisations. It also introduces the navigation features of the online curriculum.

Key Activity: Introduction to the online curriculum and navigation techniques.

#### Unit 1: Introduction to the Personal Computer

A thorough study of the hardware specific to the typical desktop computer. Concepts of digital hardware and devices covered, as well as an introduction to electronic principles such as Ohm's law. Concepts of binary and hexadecimal numbers covered. Students will be shown a system by system analysis of a typical computer including software, hardware and firmware components and their interaction.

#### Chapter 1: Review the components of a basic personal computer system

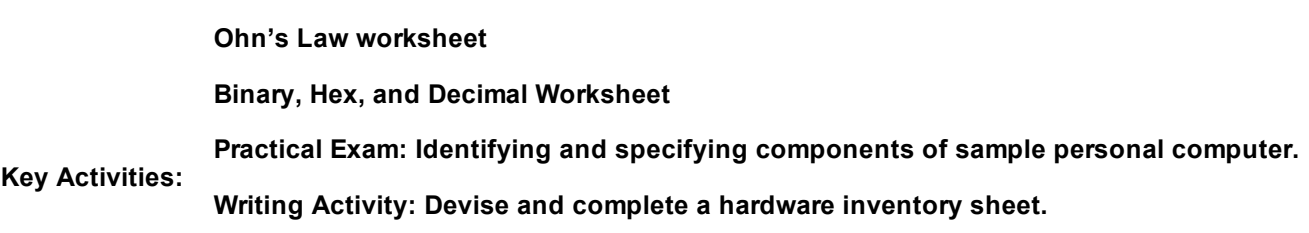

#### Unit 2: Lab Procedures and Tool Use

Safety and awareness in the lab is critical. Students will be taught safe lab procedures and the importance of communication and awareness in the lab.

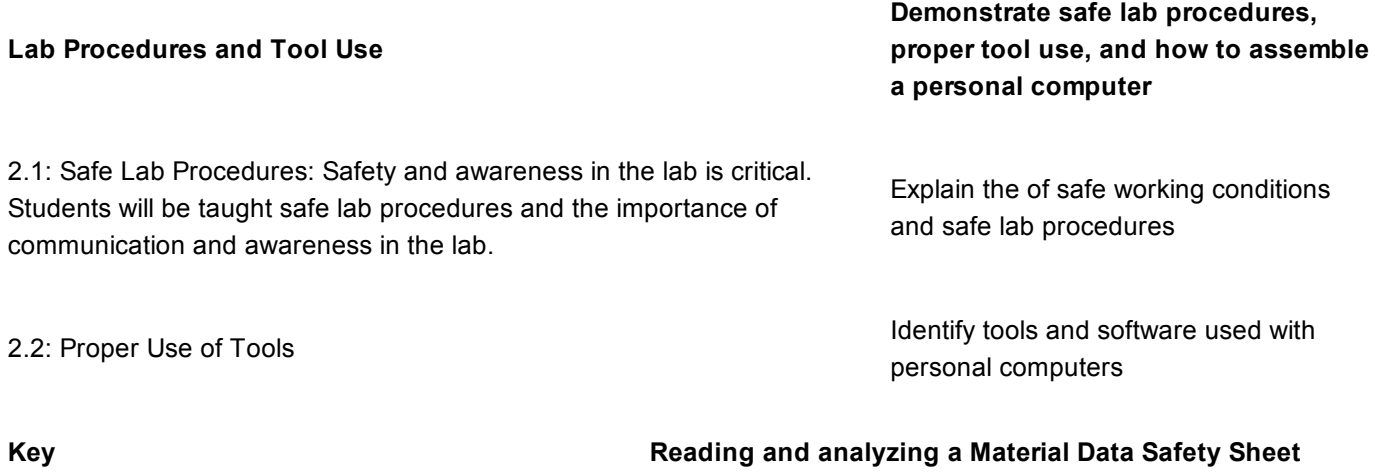

Activity: (MSDS)

#### Unit 3: Computer Assembly

The practical hands-on side IT will be emphasized in this chapter. Students will disassemble and reassemble a working computer using their knowledge gained in the previous chapter. Problem solving skills and safe lab technique will be emphasized.

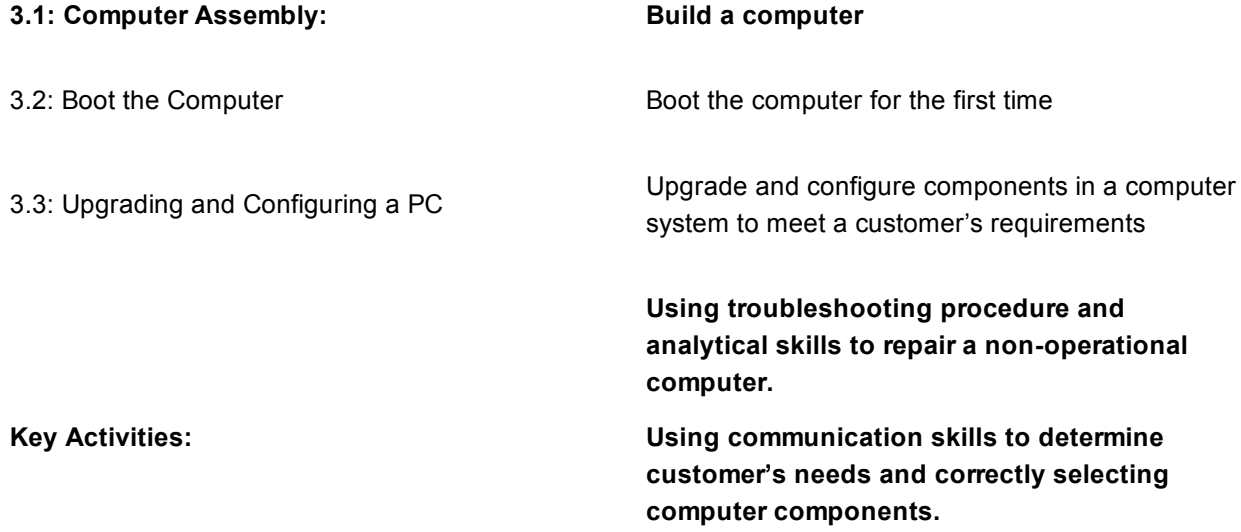

#### Unit 4: Overview of Preventive Maintenance and Troubleshooting

Analytical skills will be developed in this chapter by having student study typical computer environments and suggest appropriate strategies to maximize the utility and up-time of mission-critical systems.

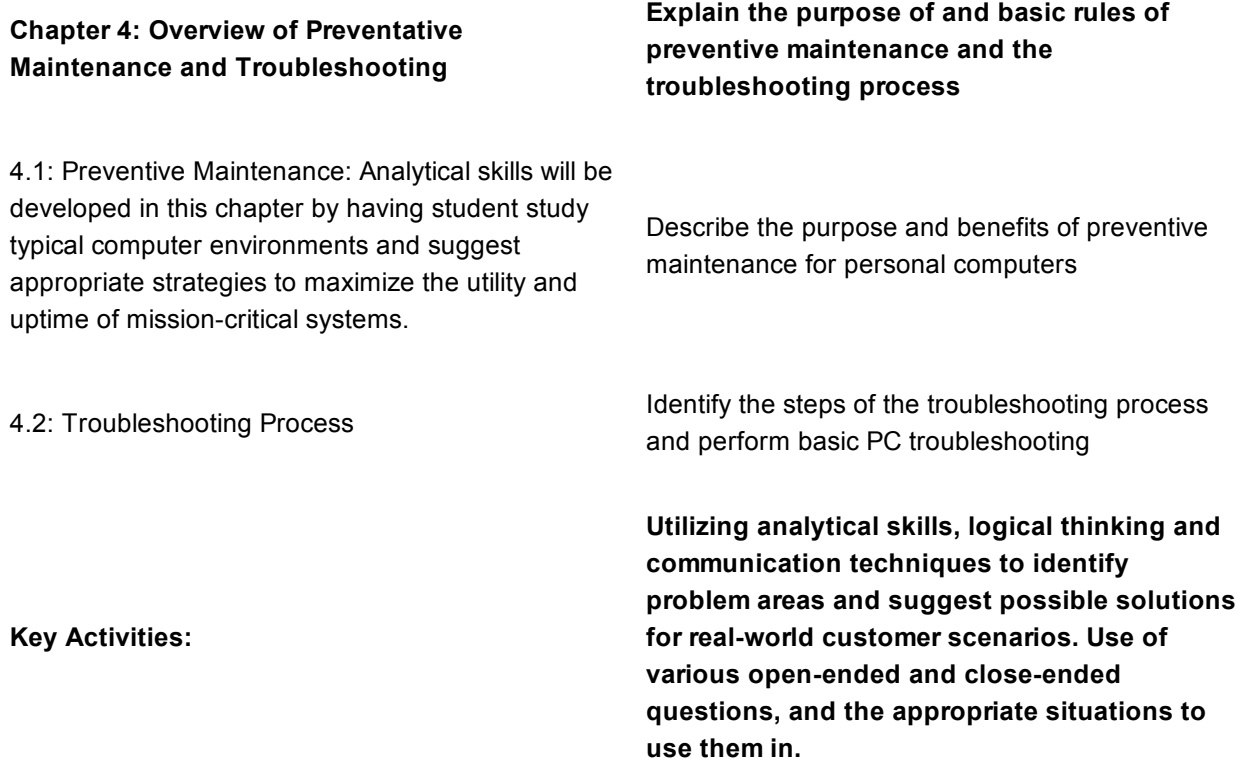

#### Unit 5: Operating Systems

Logical thinking and problem solving skills will be emphasized in the analysis and troubleshooting of a modern operating system. The concepts and functions involved in modern operating system will be explored, with an emphasis on the interaction of the electronic hardware components and their associated software drivers and subsystems.

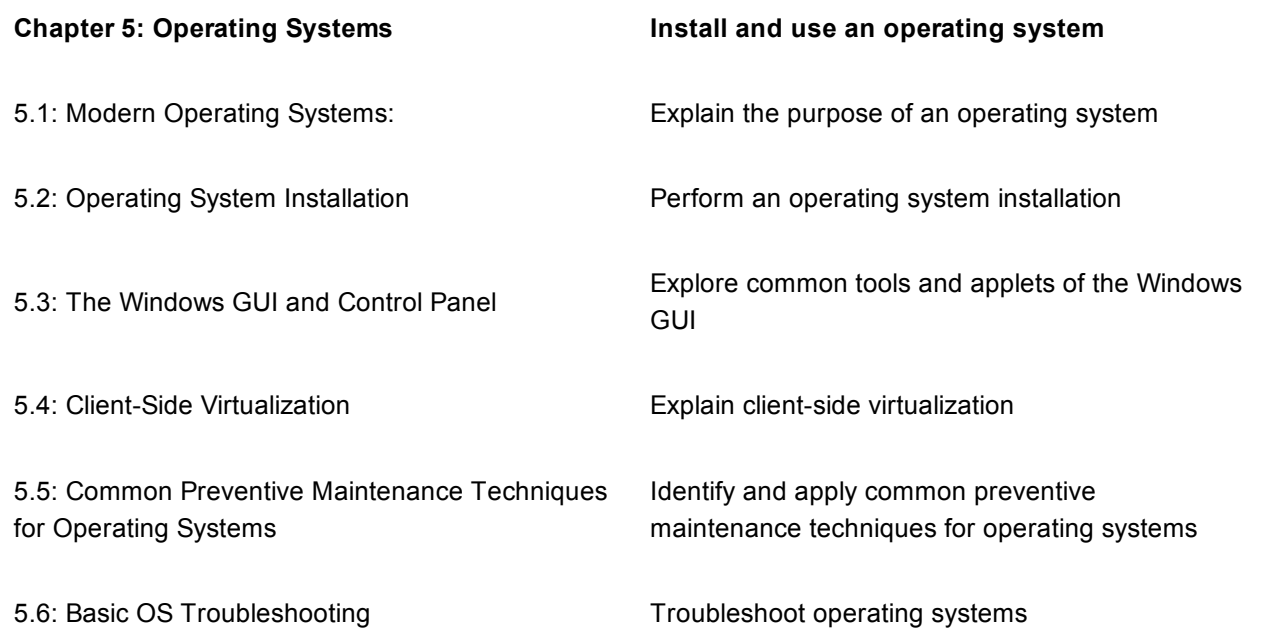

Key Activity:

Using advanced analysis and logical thinking to identify and troubleshoot operating system problems. Students will be asked to solve various problem scenarios by using their previous knowledge to correctly identify and diagnose the operating system problem, and then use their previously learned problem solving technique to implement a solution.

#### Unit 6: Networks and the Internet

The concepts of the modern internet will be explored with an emphasis on the logical and electronic structure. The previously learned concepts of binary and hexadecimal representation will be used in the exploration of internet addressing. Electrical and logical analysis of the Ethernet protocol will be explored. Students will use abstract reasoning to evaluate the OSI and TCP/IP models, and well as concepts of internet protocols.

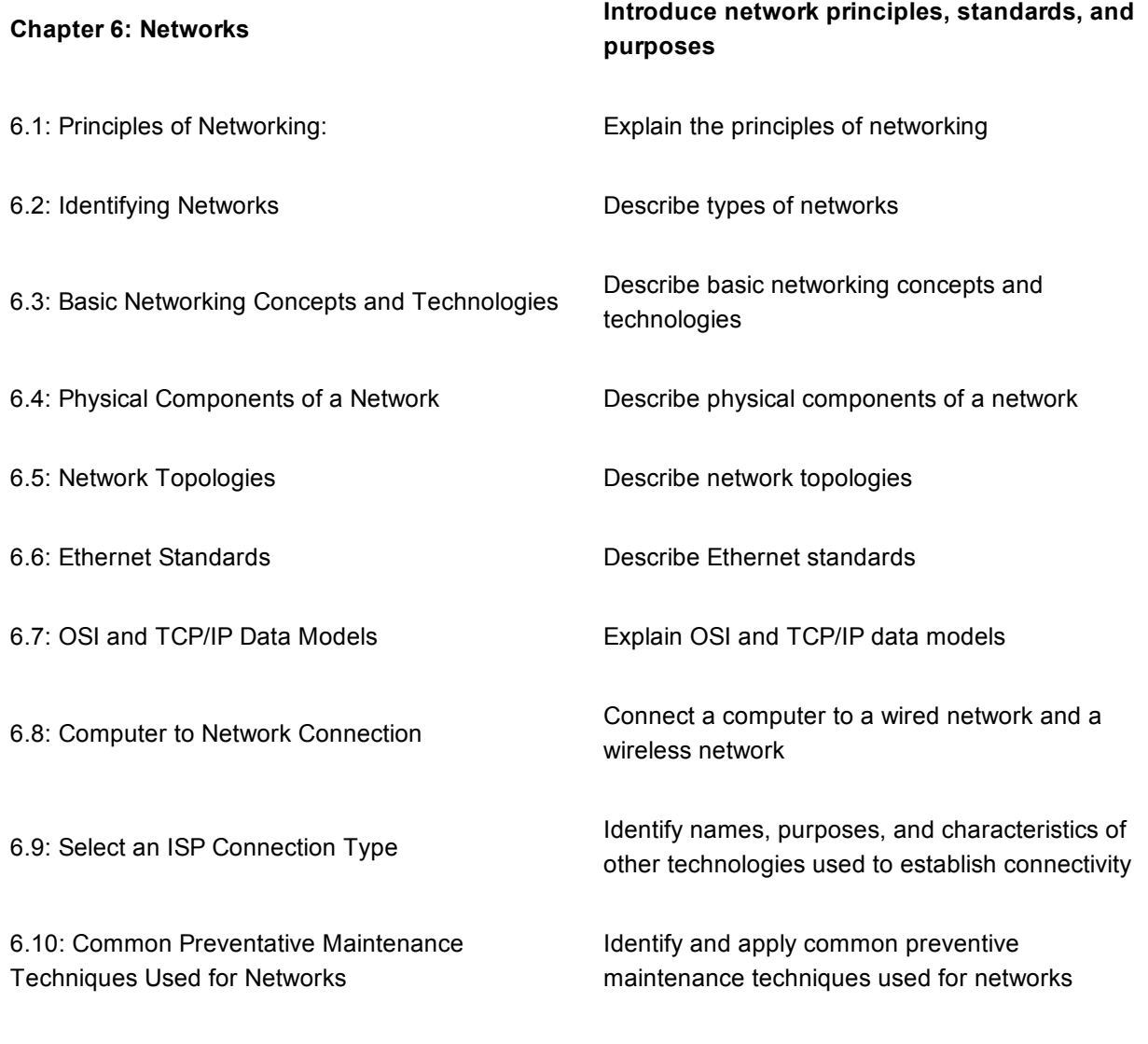

6.11: Basic Troubleshooting Process for **Networks** 

Troubleshoot networks

Key Activities:

Use of internet tools to make clear typical network topologies and internet addressing. Using critical thinking and problem solving skills to identify and correct typical networking problems.

#### Unit 7: Laptops

Using knowledge from chapter 1, the electrical and software structure will be compared and extended to the laptop architecture.

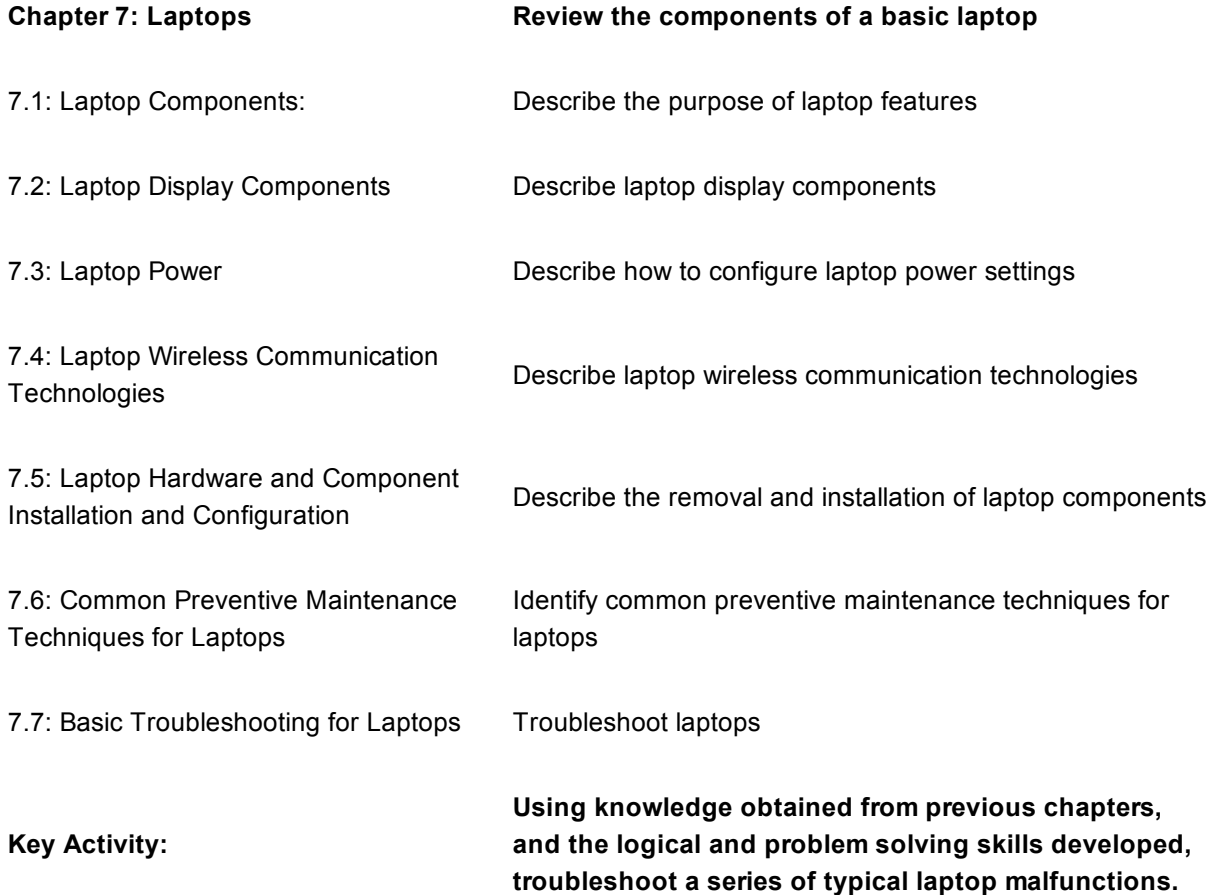

#### Unit 8: Mobile Devices

An extension of the concepts learned in previous chapters to devices with different hardware and software systems. Exploration of the various technologies that enable the modern connected society.

9/22/2015 UCOP AG Course Management Portal (CMP)

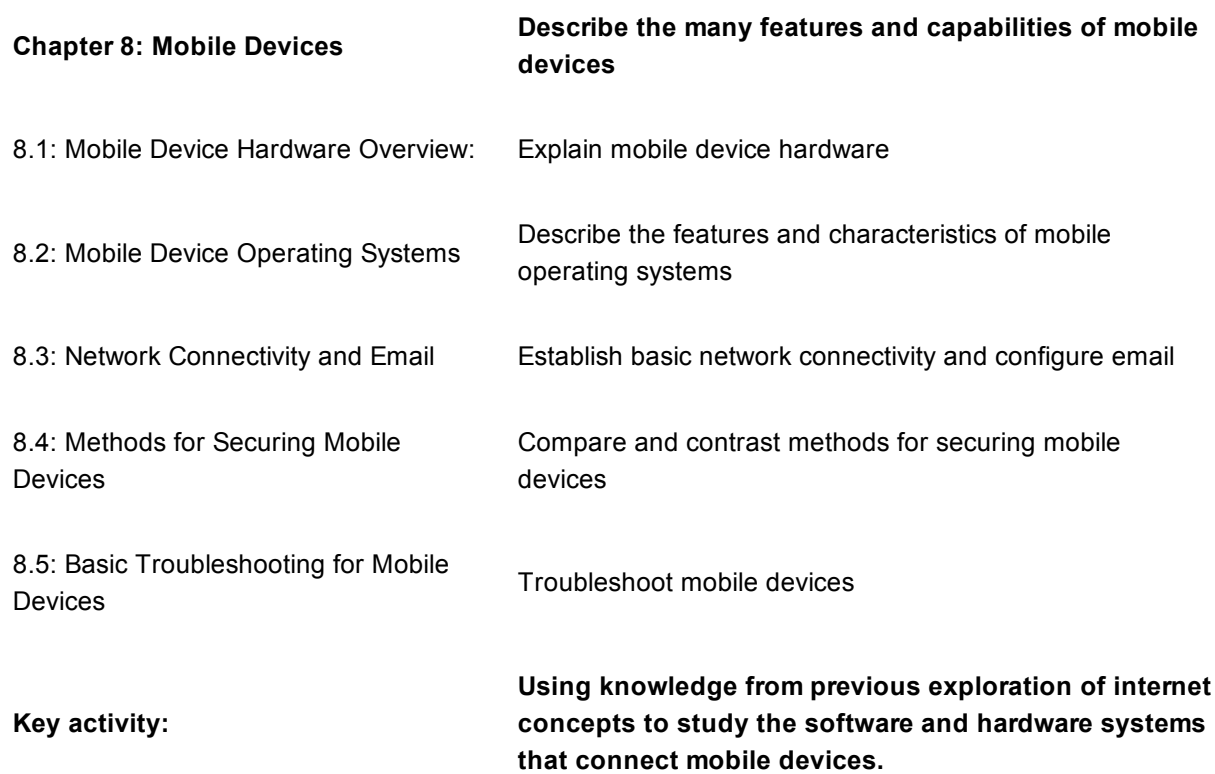

### Unit 9: Printers

Exploration of the technology behind the most important output device in the business environment.

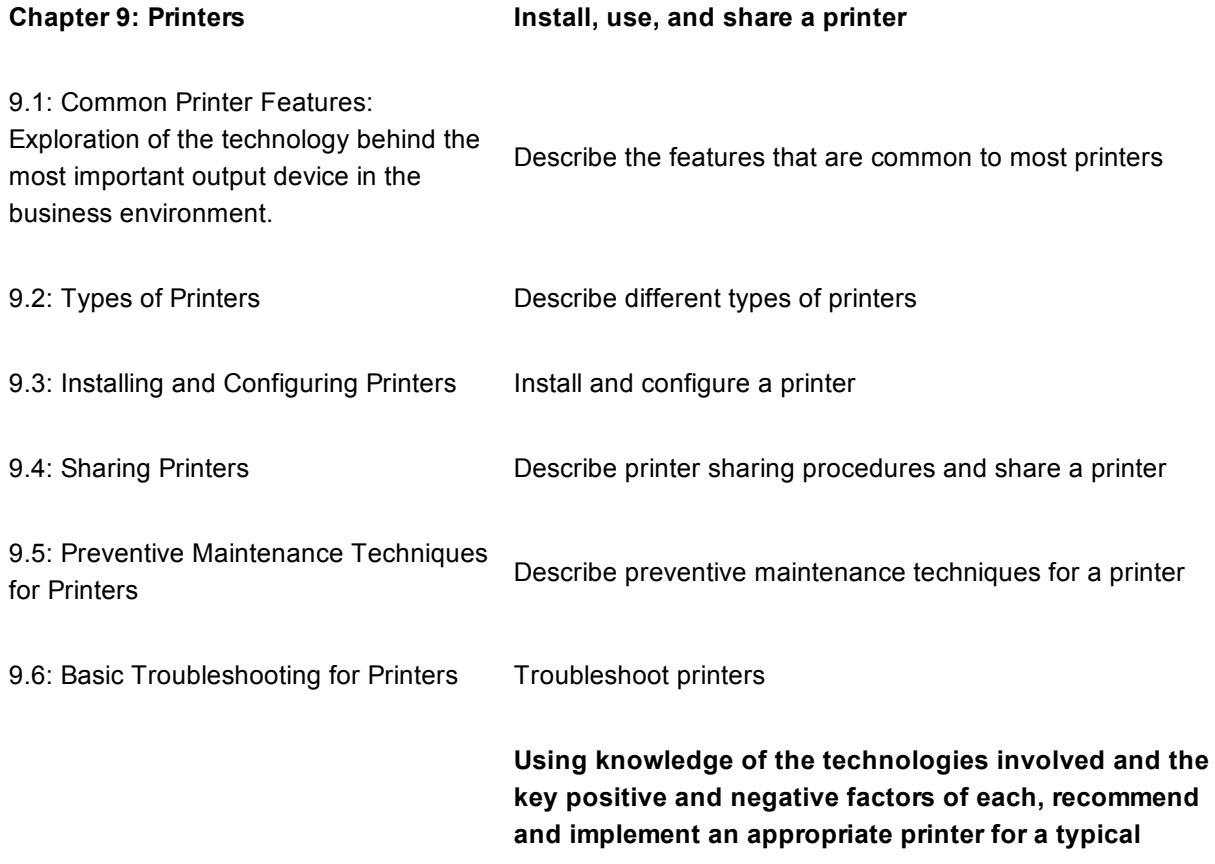

# Key Activity:

9/22/2015 UCOP AG Course Management Portal (CMP)

business environment. Use appropriate communication techniques to interview a client and determine their needs.

Using business writing skills, write up a proposal.

#### Unit 10: Security

Using skills developed in the understanding of operating systems and networking chapters, study the vulnerabilities and strategies involved in understanding hardware and software security and implementing effective techniques to secure both personal and business environments.

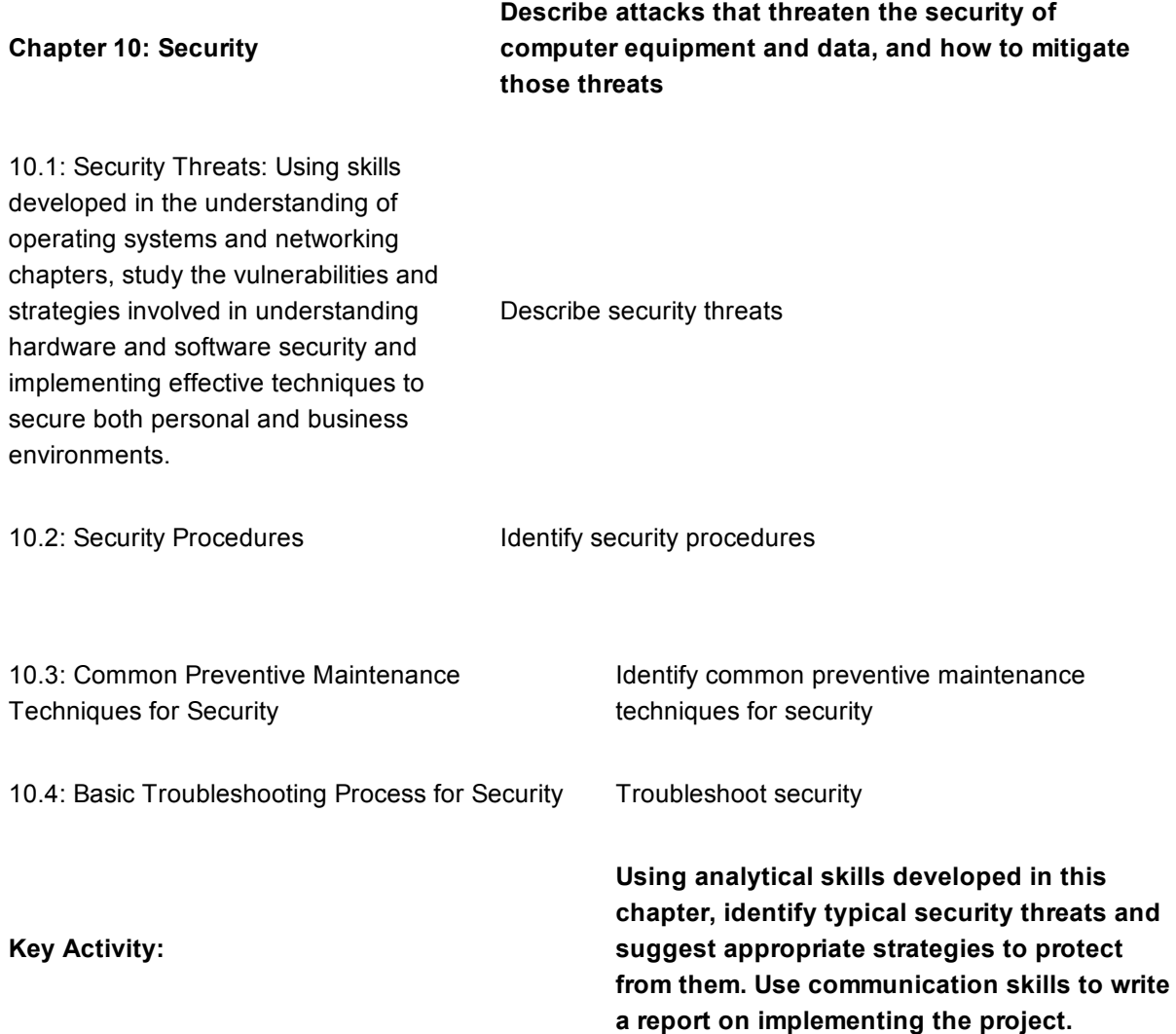

#### Unit 11: The IT Professional

The IT Professional needs to be more than a technician, he needs to be aware of the ethical and legal aspects of the trade. He also needs to have excellent communication skills and deport himself in a business-like manner. This unit will explain the expectations and responsibilities of the IT Professional.

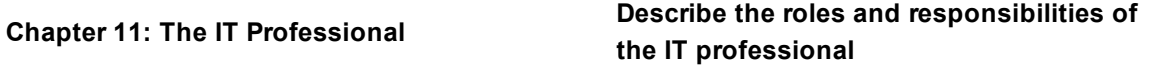

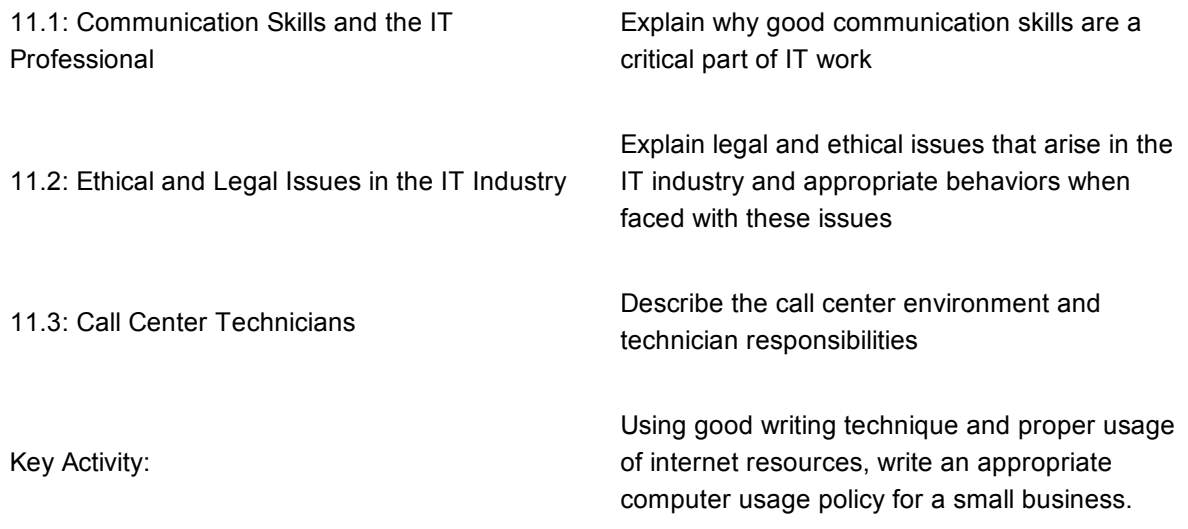

#### Unit 12: Advanced Troubleshooting

The final unit of the course concentrates on developing the problem solving skills developed by the student in the course of the class. Advanced problems incorporating deeper concepts will be concentrated on, with the emphasis on the students finding their own strategies and communicating a logical sequence of problem solving steps, and then implementing and accurately documenting them.

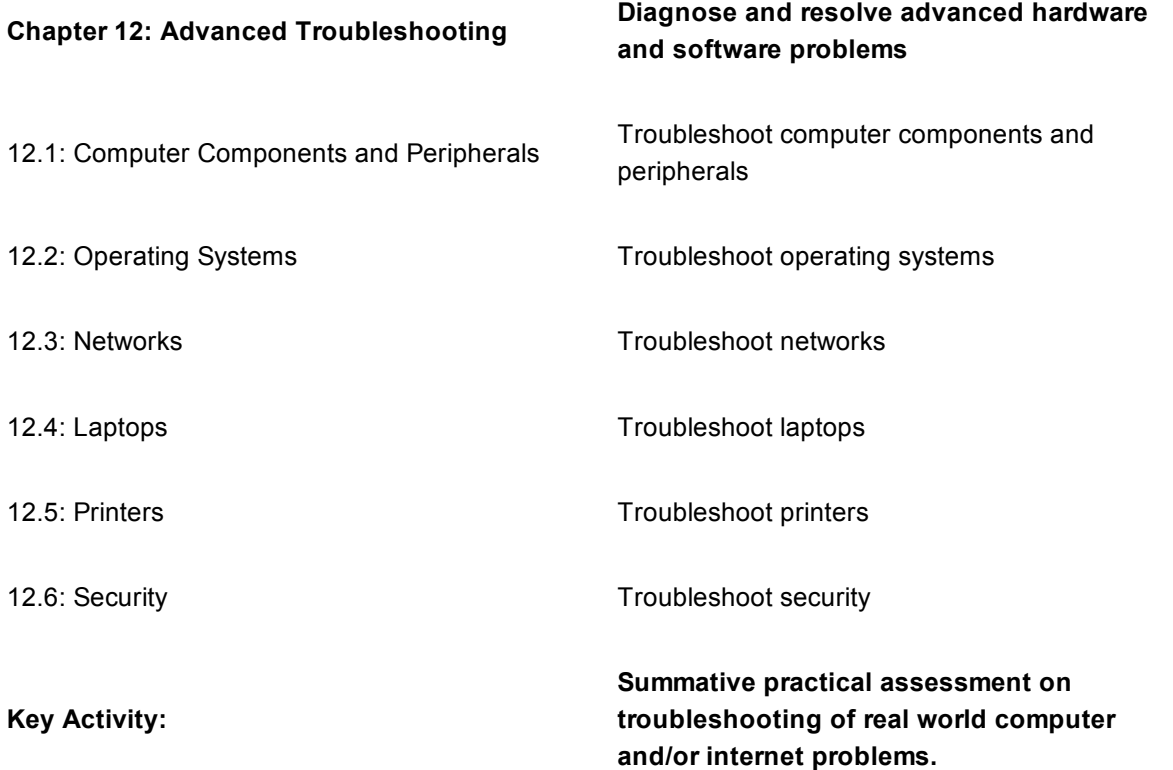

# Course Materials

### **Websites**

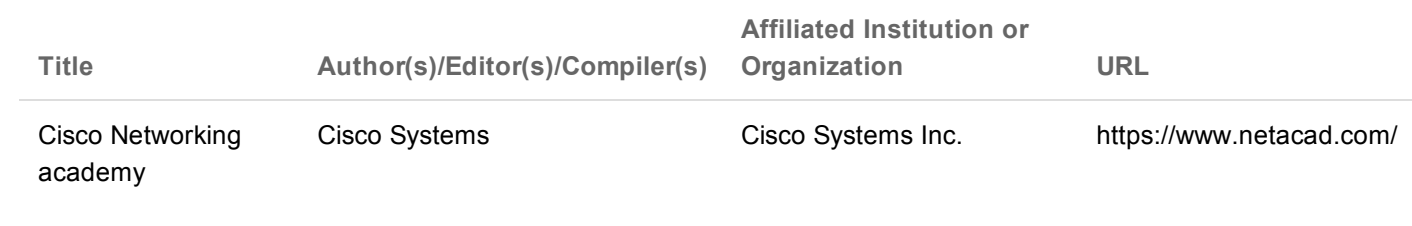

#### © 2015 Regents of the University of California

AG Guide [\(http://www.ucop.edu/agguide/\)](http://www.ucop.edu/agguide/) | Contact Us [\(/agcourselist#/contact\)](https://hs-articulation.ucop.edu/agcourselist#/contact)